First off, you will need your k# and password set up before beginning this process. After logging into the Hub from the website <u>https://www.kirkwood.edu</u>, go to:

|          | KWOOD               |                            |   |                               |    |                                       |   |                                        | ٤ |
|----------|---------------------|----------------------------|---|-------------------------------|----|---------------------------------------|---|----------------------------------------|---|
| 55       | My Hub              | ACADEMICS                  |   |                               |    |                                       |   |                                        |   |
| <u>*</u> | My Profile          | ALEKS                      | ☆ | Billing & Payments            | 삵  | Course Catalog<br>Search for Sections | 슜 | Ourse Planner                          | 7 |
| *<br>0   | My Links<br>Support | Course Schedule            | ☆ | Coursework Apps<br>Office 365 | \$ | Global Services                       | ☆ | Honors Program                         | 7 |
| D        | Maps                | <b>K</b> Programs of Study | ☆ | Scholarships                  | \$ | Student Email                         | ☆ | Study Abroad<br>International Services | 7 |
|          |                     | Talon                      | ☆ |                               |    |                                       |   |                                        |   |

My Links | Academics | Course Catalog to search for available sections.

Particularly for returning students, it is good idea to run your degree audit while meeting with your advisor and when registering for classes.

Note: Degree Audit will help you know which of your classes apply towards your graduation requirements and Financial Aid. If you are taking a few classes to transfer back to your home college, check with your advisor there to make sure your courses will transfer.

Find your Degree Audit here: My Profile | Programs | Program Progress

|         | REWOOD     |                                                                        |
|---------|------------|------------------------------------------------------------------------|
| 55      | My Hub     | Personal Courses <b>Programs</b> Billing & Payments Applications Tests |
| -       | My Profile | Programs                                                               |
| $\star$ | My Links   | Manage your completed majors/programs or current program.              |
| •       | Support    | Current Dromen                                                         |
| D       | Maps       | Current Program                                                        |
|         |            | LIBERAL ARTS - TRANSFER - NON-DEGREE                                   |
|         |            | Change Program Program Progress Apply for Graduation                   |

In the Hub, you can find sections that fit in your schedule. If you have never registered before (or are not currently registered for any courses), you will see a link to **Search the Course Catalog** in the **Student Schedule** widget or alternatively under **My Profile | Courses | Schedule | Course Catalog**.

| C      | You are not registered for | Summer 2019    state of any courses in the selected term  course Catalog  VIEW MY COURSES                         |           |
|--------|----------------------------|----------------------------------------------------------------------------------------------------|-----------|
| Ki     | rkwood                     |                                                                                                    |           |
| ∷<br>≛ | My Hub<br>My Profile       | Personal Courses Programs Billing & Payments Applications Tests Courses                                           |           |
| *      | My Links<br>Support        | Manage your course history and grades, check your book list for the upcoming term, or order a copy<br>transcript. | r of your |
| Ø      | Maps                       | CUSTOMER SERVICE STRATEGIES Spring 2020                                                                           | • :<br>•  |
|        |                            | APPLIED INSTRUMENTAL: DRUMS Course Catalog Course Planner Book List                                               | ~         |

If you are currently registered for any courses, it will show up in your **Student Schedule** widget, just below all your student links. If you click on **View Courses** to get more details, it will take you to the **Schedule** widget on the **Courses** page.

| L STUDENT SCHEDULE          | 0<br>0<br>0  |
|-----------------------------|--------------|
| Spring 2020                 | ~            |
| Customer Service Strategies | ~            |
| Applied Instrumental: Drums | ~            |
|                             | VIEW COURSES |

There are two buttons, **Course Catalog** and **Course Planner**.

| Personal | Courses       | Programs      | Billing & Payments                | Applications | Tests                    |              |
|----------|---------------|---------------|-----------------------------------|--------------|--------------------------|--------------|
|          |               |               | Cours                             | es           |                          |              |
| Manage   | e your cours  | e history and | grades, check your boo<br>transcr |              | oming term, or order a c | copy of your |
| Sched    | lule          |               |                                   |              | Spring 2020              | <b>▼</b> :   |
| CUSTOM   | ER SERVICE ST | RATEGIES      |                                   |              |                          | $\checkmark$ |
| APPLIED  | INSTRUMENTA   | L: DRUMS      |                                   |              |                          | ~            |
| Cour     | se Catalog    | Course P      | lanner Book List                  | )            |                          |              |

**Course Catalog** takes you to the Catalog to search for sections that work in your schedule (or plan courses you need to take while here at Kirkwood).

**Course Planner** takes you to where you can register for the course sections you have planned.

Using the **Course Catalog**, if you need Accounting, US History and Composition II, you would select the **Term** and select the Course **Subject**. If you know the **Course number** and **Section** already, you can enter it to the right of the **Subject**. If you don't know the course number, that is fine too.

| earch for Courses and Course Sections |                    |                  |  |  |  |
|---------------------------------------|--------------------|------------------|--|--|--|
| Subject Search                        |                    |                  |  |  |  |
| Catalog Advanced Search               |                    |                  |  |  |  |
| Term                                  | Meeting Start Date | Meeting End Date |  |  |  |
| Select Term                           | M/d/yyyy           | M/d/yyyy         |  |  |  |
| Courses                               |                    |                  |  |  |  |
| Subject                               | Course number      | Section          |  |  |  |
| Subject •                             | Course number      | Section          |  |  |  |
| Subject                               | Course number      | Section          |  |  |  |

You can enter multiple subjects (or you can enter them one at a time) and then click Search.

| Catalog Advanc             | ed Search |                    |                  |
|----------------------------|-----------|--------------------|------------------|
| Term                       |           | Meeting Start Date | Meeting End Date |
| Fall 2019                  |           | ▼ M/d/yyyy         | M/d/yyyy         |
| Courses                    |           |                    |                  |
| ACC Accounting             |           | ▼ Course number    | Section          |
| HIS History                |           | ▼ Course number    | Section          |
| ENG English Composition    | חֹל       | Course number      | Section          |
| + Add More<br>Days Of Week |           |                    |                  |
| Sunday                     | Monday    | Tuesday            | Wednesday        |
| Thursday                   | Friday    | Saturday           |                  |
| ocation                    |           |                    |                  |
| Select Location            |           | •                  |                  |
| Time Of Day                |           |                    |                  |
| Select Time Of Day         |           | •                  |                  |
| Clear                      | Search    |                    |                  |

You can filter on **Days of the Week** and **Location** too. For example, you can search for all Accounting, History, and Composition Courses that meet only on **Monday/Wednesday/Friday** at **Cedar Rapids Main Campus**. Your screen would look like this:

| Catalog Advance         | ed Search |                    |                |
|-------------------------|-----------|--------------------|----------------|
| Term                    |           | Meeting Start Date | Meeting End Da |
| Fall 2019               |           | ▼ <i>M/d/yyyyy</i> | M/d/yyyy       |
| Courses                 |           |                    |                |
| ACC Accounting          |           | Course number      | Section        |
| HIS History             |           | Course number      | Section        |
| ENG English Composition | n         | ▼ Course number    | Section        |
| + Add More              |           |                    |                |
| Days Of Week            | Monday    | Tuesday            | 🗸 Wednesday    |
| Thursday                | Friday    | Saturday           | _              |
| Location                |           |                    |                |
| Cedar Rapids - Main Can | npus      | T                  |                |
| Time Of Day             |           |                    |                |
|                         |           |                    |                |

## Search Results will look something like this:

| Filter Results                                                                        | Advanced Search Selection: ACC, HIS, ENG<br>Filters Applied: (Cedar Rapids-Main Campus X) (Fall 2019 X) (Monday X) (Wednesday X) (Friday X)                                                                                                    |
|---------------------------------------------------------------------------------------|----------------------------------------------------------------------------------------------------|
| Availability                                                                          |                                                                                                    |
| Open Sections                                                                         | HIS-121 Ancient Mediterranean World (3 Credits)<br>Surveys the cultural, religious, political and social heritage of the ancient Near Eastern people as the foundation of Western civilization. Credits: 3, Hours: (3/0/0/0), Prereg: none; Coreg: none; Arts & Sciences Elective                                                                                                  |
| Subjects                                                                              | Requisites:                                                                                                    |
| ACC Accounting (5)<br>ENG English Composition (8)<br>HIS History (5)                  | View Available Sections for HIS-121                                                                                                    |
| Locations                                                                             | *                                                                                                    |
| Cedar Rapids - Main Campus (18)                                                       | HIS-151 U.S. History to 1877 (3 Credits)                                                                                                    |
| Show All Terms                                                                        | Studies the European background, the colonial experience, the revolutionary period and 19th century history to the Civil War. Includes political, economic and social history of this period as well as the development of<br>American thought. Credits: 3, Hours: (3/0/0/0), Prereq: none; Coreq: none; Arts & Sciences Elective Code: A: Comments:                               |
| ✓ Fall 2019 (18)                                                                      | Requisites:<br>None                                                                                                    |
| Days of Week                                                                          | View Available Sections for HIS-151                                                                                                    |
| ✓ Monday (17)<br>☐ Tuesday (7)<br>✓ Wednesday (18)<br>☐ Thursday (7)<br>✓ Friday (13) | HIS-152 U.S. History Since 1877 (3 Credits)<br>Studies the period from reconstruction to the present. Emphasis is upon industrialization and its impact; the development of a strong federal government: an aggressive foreign policy; and a growing involvement in an international economy. Credits 3, Hours (20/00), Prevence none; Arts & Sciences Elective Code: A: Comments: |
| Time of Day                                                                           | Requisites:<br>None                                                                                                    |
| Select time range                                                                     | View Available Sections for HIS-152                                                                                                    |
| Instructors                                                                           | ^ ·                                                                                                    |
| Angelella, L (1)                                                                      | HIS-221 Holocaust/Genocide:Mem & Lit (3 Credits)                                                                                                    |

You can find the sections that fit in your schedule by clicking the **View Available Sections** dropdown and clicking on the **Add Section to Schedule** button over on the right hand side for the section that works best for you.

| View Available Sections for HI                               | S-151                                                                                                    |                                                        | ~                                                              |
|--------------------------------------------------------------|----------------------------------------------------------------------------------------------------|--------------------------------------------------------|----------------------------------------------------------------|
|                                                              |                                                                                                    |                                                        |                                                                |
| nerican thought. Credits: 3, Hours:                          | 77 (3 Credits)<br>le colonial experience, the revolutionary period and 19th cent<br>(3/0/0/0), Prereq: none; Coreq: none; Arts & Sciences Elective |                                                        | id social history of this period as well as the development of |
| <b>quisites:</b><br>one                                      |                                                                                                    |                                                        |                                                                |
| View Available Sections for H                                | HIS-151                                                                                                    |                                                        | <u>^</u>                                                       |
| Fall 2019                                                    |                                                                                                    |                                                        |                                                                |
| U.S. History to 1877 CRTP4                                   |                                                                                                    |                                                        | Add Section to Schedule                                        |
| Seats                                                        | Times                                                                                                    | Locations                                              | Instructors                                                    |
| 1                                                            | M/T/Th 1:50 PM - 2:45 PM<br>8/26/2019 - 12/13/2019                                                                                                 | Cedar Rapids - Main Campus, Linn Hall 2182<br>Web Live | Peterson, J                                                    |
| U.S. History to 1877 CRF01<br>Runs from 9/16/2019 - 12/13/20 | 019                                                                                                    |                                                        | Add Section to Schedule                                        |
| Seats                                                        | Times                                                                                                    | Locations                                              | Instructors                                                    |
| 2                                                            | M/T/W/Th 9:05 AM - 10:00 AM<br>9/16/2019 - 12/13/2019                                                                                              | Cedar Rapids - Main Campus, Benton Hall 315<br>Lecture | Kutilek, M                                                     |
| U.S. History to 1877 CRF02<br>Runs from 8/27/2019 - 12/13/20 | 019                                                                                                    |                                                        | Add Section to Schedule                                        |
| Seats                                                        | Times                                                                                                    | Locations                                              | Instructors                                                    |
| 0                                                            | T 10:10 AM - 11:05 AM<br>8/27/2019 - 12/13/2019                                                                                                    | Cedar Rapids - Main Campus, Linn Hall 2192<br>Lecture  | Peterson, J                                                    |
|                                                              | Th 9:05 AM - 11:05 AM<br>8/27/2019 - 12/13/2019                                                                                                    | Cedar Rapids - Main Campus, Linn Hall 2192<br>Lecture  |                                                                |

You will see a **Section Details** window pop up that confirms the section's instructor, meeting time, course description, etc. Pay close attention to any warning symbols, such as the one below, that indicates you are missing a required prerequisite. If everything looks good, click the **Add Section** button to add this section to your planned courses for the semester.

| Section Details                     |                                                                                                    |
|-------------------------------------|----------------------------------------------------------------------------------------------------|
| ENG-106-CRFB1 Composit<br>Fall 2019 | ion II                                                                                                    |
| Instructors<br>Meeting Information  | Pounds, B (Buzz.Pounds@kirkwood.edu)<br>M, W, F 9:05 AM 10:00 AM<br>8/26/2019 - 12/13/2019<br>Cedar Rapids - Main Campus, Cedar Hall 326 (Lecture)                                                                                                    |
| Dates                               | 8/26/2019 - 12/13/2019                                                                                                    |
| Seats Available                     | 5 of 25 Total                                                                                                    |
| Credits                             | 3                                                                                                    |
| Grading                             |                                                                                                    |
| Requisites                          | Take ENG-105 - Must be completed prior to taking this course.                                                                                                    |
| Course Description                  | Teaches precise and responsible use of research tools. Requires critical analysis of<br>reading materials, audience and self when communicating content material. Develops<br>students' ability to use effective and ethical arguments. Credits: 3, Hours: (3/0/0),<br>Prereq: ENG-105; Coreq: none; Arts & Sciences Elective Code: A; Comments: |
| Books Total                         | ······································                                                                                                    |
| Transfer Status                     | Communication- Writing                                                                                                    |
| C                                   | Close Add Section                                                                                                    |
|                                     |                                                                                                    |

You can easily change your search criteria while using the Course Catalog. On the left hand side of the screen is the **Filter Results**, where you can add and remove any selected filters. For example, to see all of the Accounting, History, and Composition Courses that meet any day of the week at any location (instead of just Monday / Wednesday / Friday at Cedar Rapids Main Campus), just clear the check boxes and the Search Results page will update.

| Filter Results                                                                                                    |   |
|----------------------------------------------------------------------------------------------------|---|
| Availability                                                                                                    | ^ |
| Open Sections                                                                                                    |   |
| Subjects                                                                                                    | ^ |
| ACC Accounting (6)                                                                                                    |   |
| Locations                                                                                                    | ^ |
| Cedar Rapids - Main Campus (6)<br>Iowa City Campus (2)<br>Online (2)<br>Belle Plaine (1)<br>Cedar County (1)<br>Iowa County (1)<br>Johnson County (1)<br>Show All Locations |   |
| Show All Terms                                                                                                    | ^ |
| Sall 2019 (6)                                                                                                    |   |
| Days of Week                                                                                                    | ^ |
| Monday (5)<br>Tuesday (3)<br>Wednesday (5)<br>Thursday (3)<br>Friday (3)                                                                                                    |   |
| Time of Day                                                                                                    | ^ |
| Select time range                                                                                                    | • |
| Instructors                                                                                                    | ^ |
| Crowther, J (2) DeJong, P (2) Hansel, H (2) Lingard, S (1) Mabe, M (2) Show All Instructors                                                                                 |   |
| Course Levels                                                                                                    | ^ |
| Credit (6)                                                                                                    |   |
| Topics                                                                                                    | ^ |

Now that all the course sections have been planned on the schedule, it is time to actually register for the classes. If you are still in the **Course Catalog**, go to the **Student Planning** menu, and select **Plan & Schedule**.

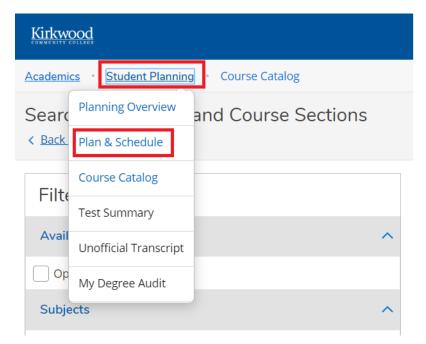

On the **Schedule** tab, find the right term by clicking on the **>** button. Review the calendar view of your selected sections to make sure the course times fit well in your schedule and do not overlap. If there is a problem with your planned schedule, the course section will be highlighted in red.

| Plan your Degree and Sched          | ule you   | r courses    |                                 |               | Search for a            | courses                     |
|-------------------------------------|-----------|--------------|---------------------------------|---------------|-------------------------|-----------------------------|
| Schedule Timeline Advising          |           |              |                                 |               |                         |                             |
| < > Fall 2019 +                     |           |              |                                 |               | Regist                  | ter Now                     |
| Filter Sections                     | e to iCal | )            |                                 | Planned: 15 C | redits Enrolled: 2 Cro  | edits Waitlisted: 0 Crec    |
| ACC-111: Introduction to Accounting | ×         | Sun          | Mon                             | Tue Wed       | Thu                     | Fri Sat                     |
| ✓ View other sections               |           | 11am<br>12pm | HIS-151-BNTA2                   | HIS-151-BNT   |                         | S-151-BNTA2                 |
| ENG-101-ATW101: Elements of Writing | ×         | 1pm          | <u>MAT-076-</u> <u>PEH-191-</u> | MAT-076- PEH  | <u>191-</u> <u>MAT-</u> | <u>076-</u> <u>PEH-191-</u> |

Once you are satisfied with your schedule, click the **Register Now** button.

| Kirkwood                                       |              |         |               |     |               |                   | ل k0201479            | C→ Sign out      | ⑦ Help              |
|------------------------------------------------|--------------|---------|---------------|-----|---------------|-------------------|-----------------------|------------------|---------------------|
| Academics + Student Planning + Plan & Schedule |              |         |               |     |               |                   |                       |                  |                     |
| Plan your Degree and Schedule your courses     |              |         |               |     |               | Search for course | 25                    |                  | ٩                   |
| Schedule Timeline Advising                     |              |         |               |     |               |                   |                       |                  |                     |
| ✓ → Fall 2019 +                                |              |         |               |     |               | F                 | Register Now          |                  |                     |
| Filter Sections                                |              | 🔒 Print |               |     |               | Planned: 6        | Credits Enrolled: 2 C | redits Waitliste | <b>d:</b> 0 Credits |
| ACC-111: Introduction to Accounting            | <u>^</u>     | Sun     | Mon           | Tue | Wed           | Thu               | Fri                   | Sat              |                     |
| View other sections                            | 11am<br>12pm |         | ×             |     | ×             |                   |                       | ×                | *                   |
| MUA-147-CRFV32: Applied Instrumental: Drumset  | 1pm          |         | PEH-191-CRF10 |     | PEH-191-CRF10 |                   | PEH-191-CRF10         |                  |                     |

If you are not currently in the **Course Catalog**, there is another way to register. In **The Hub**, go back to your **Schedule** page, and click the **Course Planner** button. This will get you to the **Register Now** button also.

| Schedule                                      | Summer 2019 | • |
|-----------------------------------------------|-------------|---|
| COURSES                                       | BOOKLIST    |   |
| Fundamentals of Engl Grammar                  |             | ~ |
| L4 ELA Reading & Vocabulary                   |             | ~ |
| L4 ELA Presentations                          |             | ~ |
| Course Catalog Course Planner Send Transcript |             |   |

There are other tabs besides just **Schedule.** If you click on the **Timeline** tab, you will see all the **Courses** and **Course Sections** you have planned, and the **Course Sections** you are already registered for.

| Kirkwood                                           |                     |                                                                                                    |             |   |
|----------------------------------------------------|---------------------|----------------------------------------------------------------------------------------------------|-------------|---|
| Academics • Student Plannin                        | g • Plan & Schedule |                                                                                                    |             |   |
| Plan your Degree a                                 | nd Schedule y       | our courses                                                                                                    |             |   |
| Schedule Timeline                                  | Advising            |                                                                                                    |             |   |
| Summer 2019                                        |                     | Fall 2019                                                                                                    | Spring 2020 | × |
| MUA-147-CRF31: Appi<br>Drums<br>Credits: 1 Credits | ied Instrumental:   | ::: ACC-111: Introduction to Accounting       ×         ::: Credits: 3 Credits       ×         ::: CSC-110: Intro to Computers       ×         ::: Credits: 3 Credits       × |             |   |
| <                                                  |                     | ENG-101-ATW101: Elements of Writing ×<br>Credits: 3 Credits                                                                                                    |             |   |
|                                                    |                     | HIS-151-CRF01: U.S. History to 1877 ×<br>Credits: 3 Credits<br>MUA-147-CRFV32: Applied Instrumental:<br>Drumset<br>Credits: 2 Credits                                         |             |   |
|                                                    |                     | PEH-191-CRF10: Sports Nutrition X                                                                                                    |             |   |
| lits                                               | 1 Enrolled Credits  | 2 Enrolled Credits, 15 Planned Credits                                                                                                    |             |   |

A planned **Course** is like a placeholder. For example, you know you must take **ACC-111: Introduction to Accounting** and **ACC-152: Financial Accounting**, but you don't know what term you will take it in, what day and time it will meet, and who will be your instructor.

You can add the **Course** to your plan while meeting with your advisor (using the **Add Course to Plan** button):

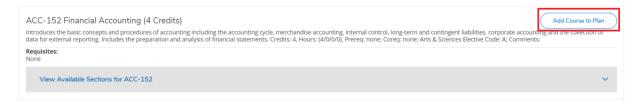

then move it via drag and drop dots to the correct semester.

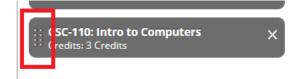

|        | DOC                                                                 |                                                                                                    |                                                                                 |
|--------|---------------------------------------------------------------------|----------------------------------------------------------------------------------------------------|---------------------------------------------------------------------------------|
| ademic | <u>s</u> • <u>Student Planning</u> • Plan & Schedule                |                                                                                                    |                                                                                 |
| an y   | our Degree and Schedule y                                           | our courses                                                                                                    |                                                                                 |
| Schedu | ule <b>Timeline</b> Advising                                        |                                                                                                    |                                                                                 |
|        | Add a Term Remove Planned                                           | Courses                                                                                                    |                                                                                 |
|        | Summer 2019                                                         | Fall 2019                                                                                                    | Spring 2020                                                                     |
|        | MUA-147-CRE31: Applied Instrumental:                                | ··· ACC-111: Introduction to Accounting                                                                                                    | ··· ACC-152: Financial Accounting                                               |
|        | MUA-147-CRF31: Applied Instrumental:<br>Drums<br>Credits: 1 Credits | ACC-111: Introduction to Accounting     X     Credits: 3 Credits     ENG-101-ATW101: Elements of Writing                                                                       | ··· Credits: 4 Credits                                                          |
|        | Drums                                                               | ENG-101-ATW101: Elements of Writing X<br>Credits: 3 Credits                                                                                                    | ··· Credits: 4 Credits                                                          |
| <      | Drums                                                               | ENG-101-ATW101: Elements of Writing X                                                                                                    | Credits: 4 Credits     Credits     CSC-110: Intro to Computers     X            |
| <      | Drums                                                               | ENG-101-ATW101: Elements of Writing X<br>Credits: 3 Credits<br>HIS-151-CRF01: U.S. History to 1877 X                                                                           | Credits: 4 Credits     Credits     CSC-110: Intro to Computers     X            |
| <      | Drums                                                               | ENG-101-ATW101: Elements of Writing ×<br>Credits: 3 Credits<br>HIS-151-CRF01: U.S. History to 1877 ×<br>Credits: 3 Credits<br>MUA-147-CRFV32: Applied Instrumental:<br>Drumset | Credits: 4 Credits     Credits: 4 Credits     CSC-110: Intro to Computers     X |

Planned sections cannot be moved, only planned courses.

The last tab is the **Advising** tab. The best way to get in touch with your advisor is to <u>send an email</u>, using the link underneath **My Advisors**.

If you **Compose a Note** or **Request Review**, your advisors will not see that until their next login into the system. It does not notify them a note has been left or that you want them to review your plan.

| Kirkwood                                                    | <u>ප</u>         | C→ Sign out                  | ⑦ Hel   |
|-------------------------------------------------------------|------------------|------------------------------|---------|
| Academics • Student Planning • Plan & Schedule              |                  |                              |         |
| Plan your Degree and Schedule your courses                  |                  | Search for courses           | Q       |
| Schedule Timeline Advising                                  |                  |                              |         |
| My Advisors                                                 |                  | Request                      | Review  |
| <ul> <li>☑ Advising Center</li> <li>☑ Jane Smith</li> </ul> |                  |                              |         |
| Compose a Note                                              | Course Plan last | reviewed on 3/15/2016 by Bas | s , LL. |
|                                                             |                  |                              |         |
|                                                             |                  |                              |         |
|                                                             |                  |                              |         |
|                                                             |                  |                              |         |
| Save Note                                                   |                  |                              |         |
| View Note History                                           |                  |                              |         |
| No advising notes have been entered.                        |                  |                              |         |